# Индексация в СУБД

#### **Понятие индекса**

**Основная проблема в СУБД – это поиск нужных данных за минимальное время**

**Быстрый поиск может быть выполнен в случае, если данные отсортированы.** 

**Сортировка данных в таблице невозможна, т.к. критериев поиска может быть несколько.** 

**Поэтому для таблицы с данными создаются специальные таблицы для каждого критерия поиска, которые называются ИНДЕКСЫ**

**Индекс – это структура данных для быстрого поиска записей в таблице по значению ключа**

### **Методы организации индекса**

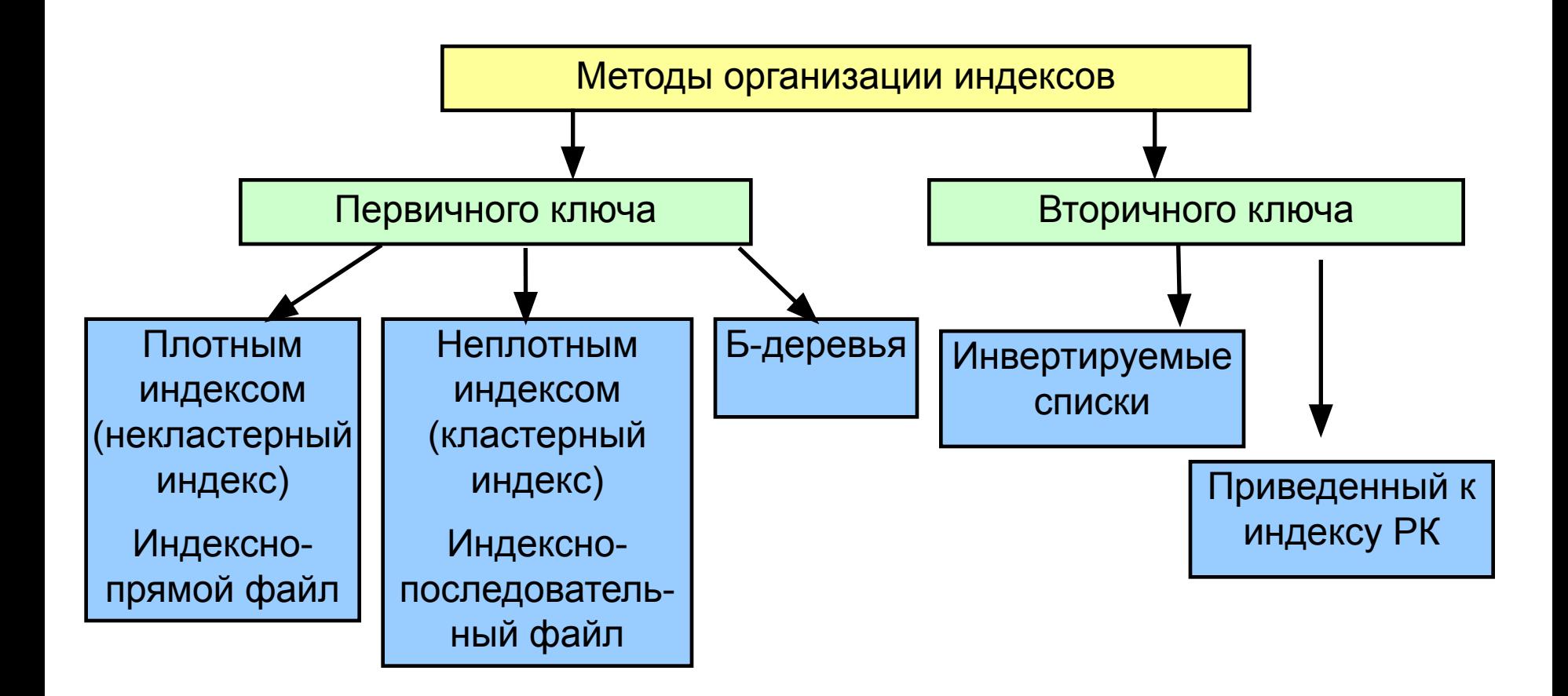

#### **Талица индекса Основная таблица**

Содержит индексные записи в отсортированном порядке, расположенные **в блоках**, имеющих изначально свободное пространство. **Содержит последовательность записей одинаковой длины в произвольном порядке.**

#### **Индексная запись**

**Индексный ключ**

**Номер записи в основном файле**

Поиск данных осуществляется по индексному ключу в индексной таблице методом бинарного поиска **по блокам**.

**Таблица индекса Основная таблица** 

#### КодСотр | Фамилия | отдел | Адрес 73 Иванов 04 г.Минск … 75 Степанов 04 г.Минск … 80 Кустов 21 г.Минск … 66 Чернов 22 г.Минск … 06 Трусов 14 г.Минск … 03 Терпухов 12 г.Минск … 83  $\Box$  Павлов  $\Box$  04  $\Box$  Г.Минск ... 90 Мухина 12 г.Минск … 91  $\vert$  Артемьев  $\vert$  21  $\vert$  г. Минск ... 63 Васильев 22 г.Минск … 84 Васильева 04 г.Минск … 81 Уваров 04 г.Минск … 98 Шишкин 21 г.Минск … 92 | Удалов | 22 | г.Минск ... **Блок 1 Блок 2 Блок 3 Блок 4** КодСотр Номер записи 03 6 06 5 63 10 66 4 73 1 75 2 80 3 81 12 83 7 84 11 90 8 91 9 92 14 98 13

#### **2-я таблица индекса Основная таблица**

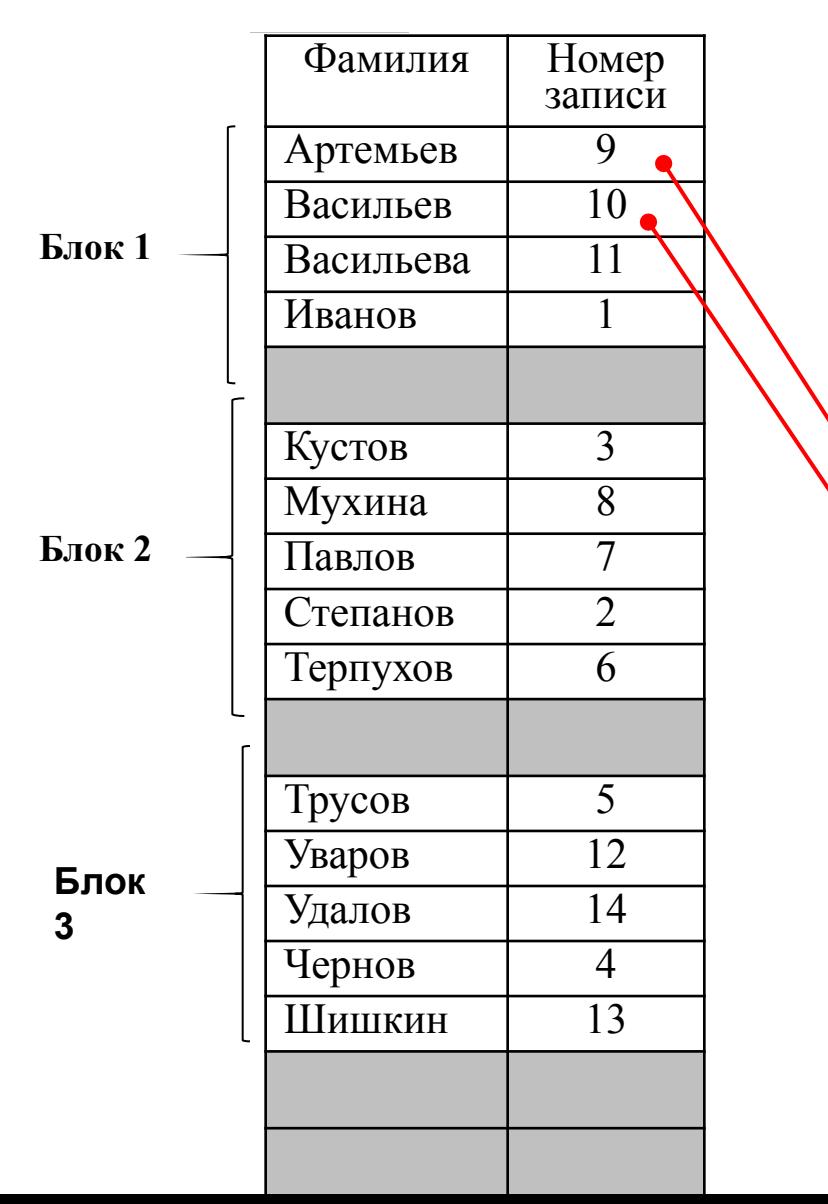

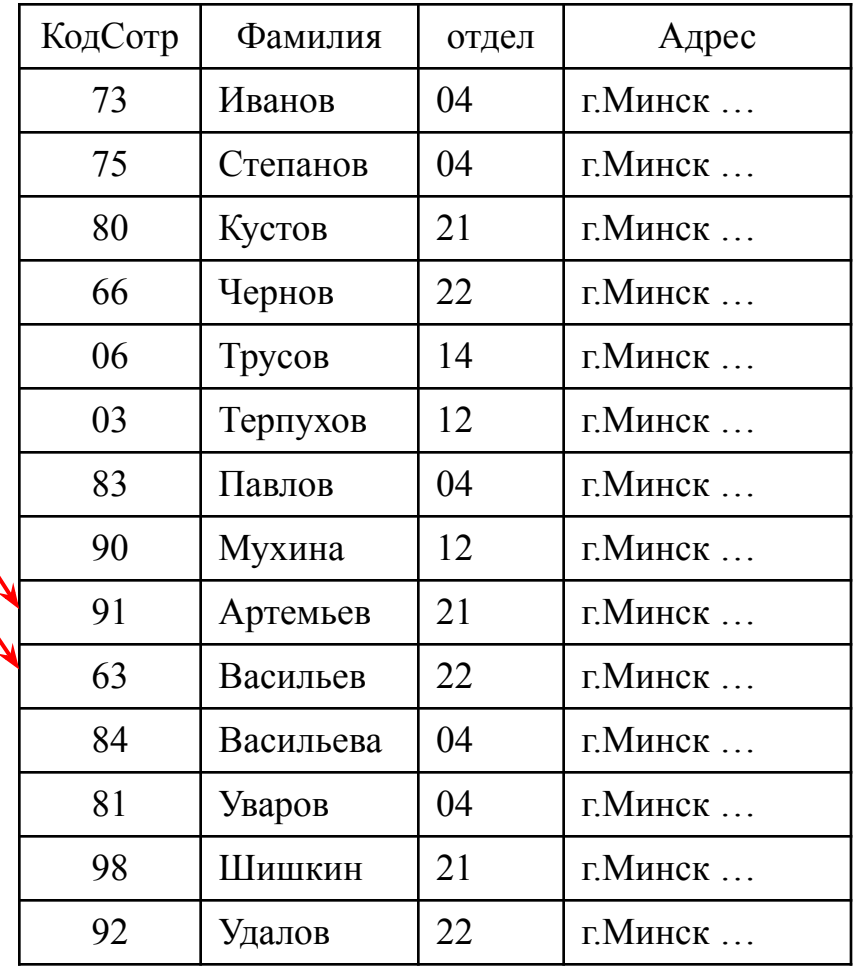

#### **Алгоритм поиска данных**

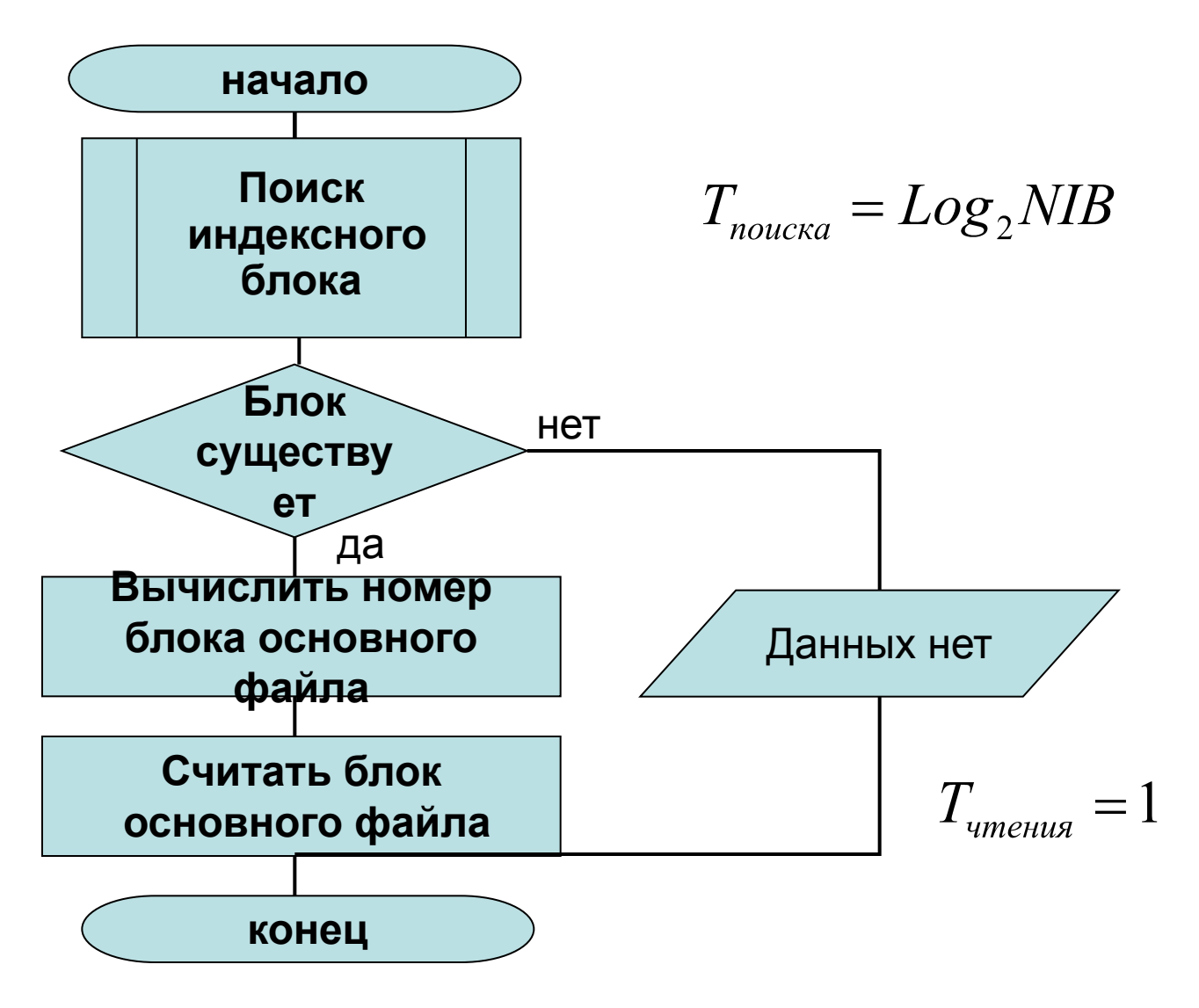

#### **Плотный индекс Алгоритм добавления записи**

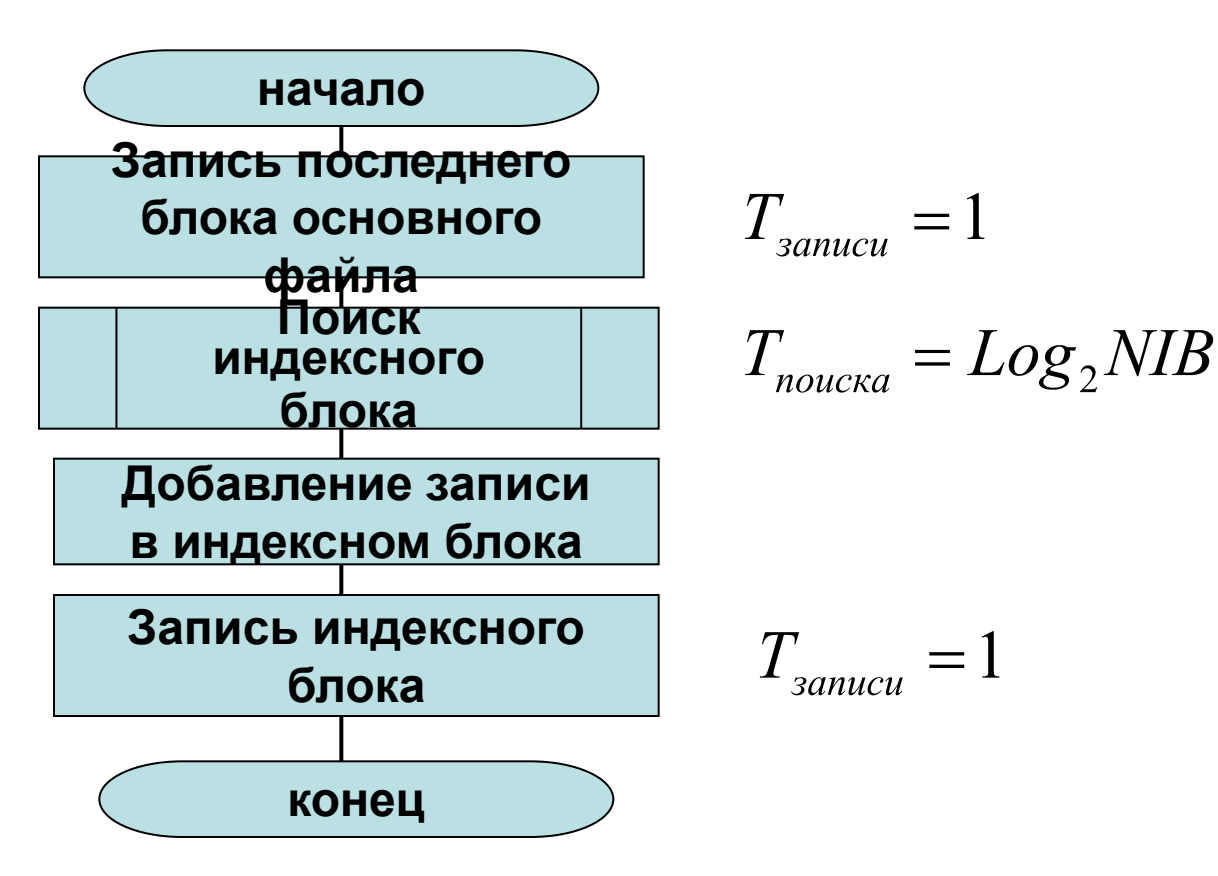

#### **Плотный индекс Алгоритм удаления записи**

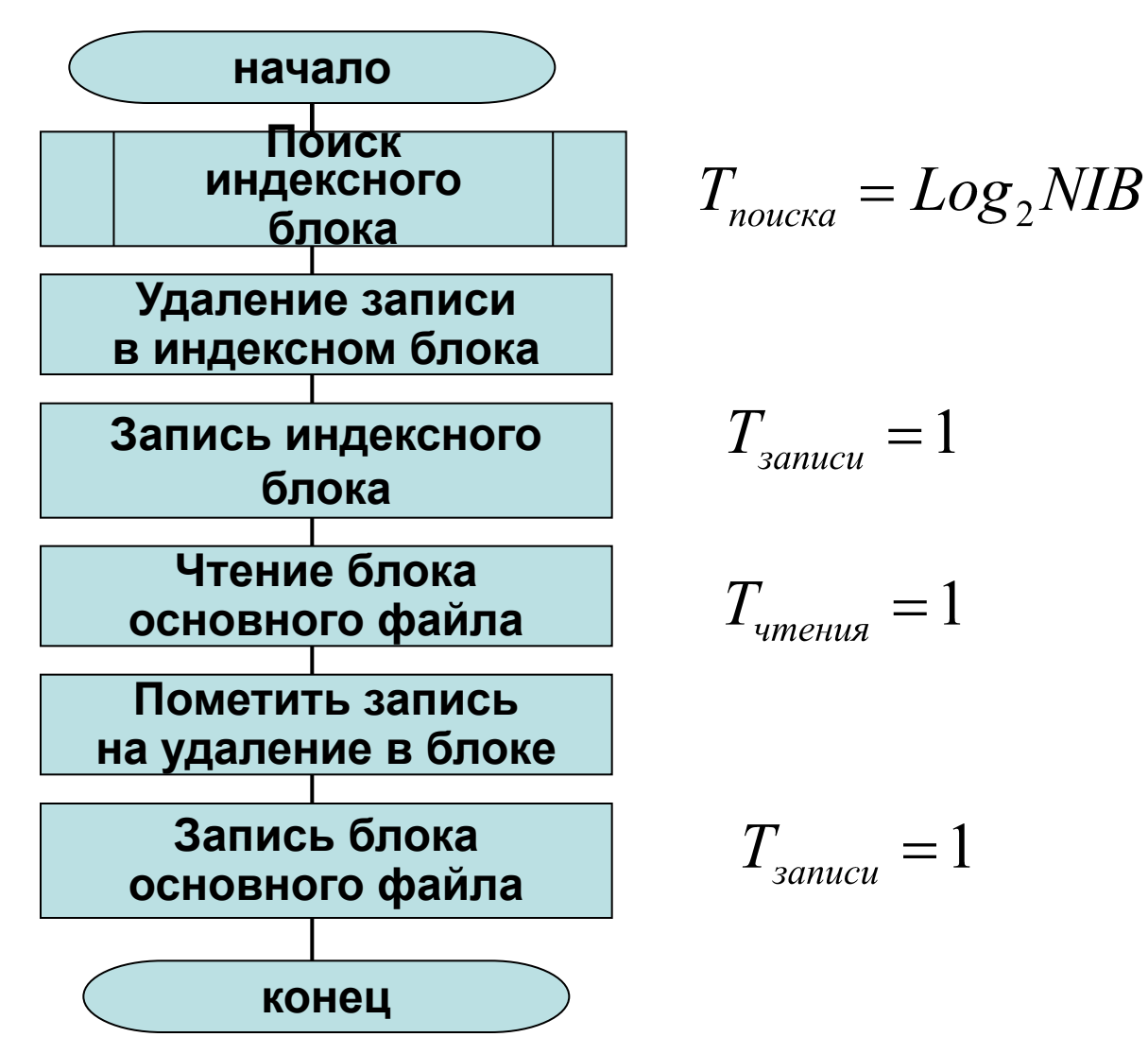

**Оценка времени на выполнение основных операций (в максимальном количестве обращений к диску)**

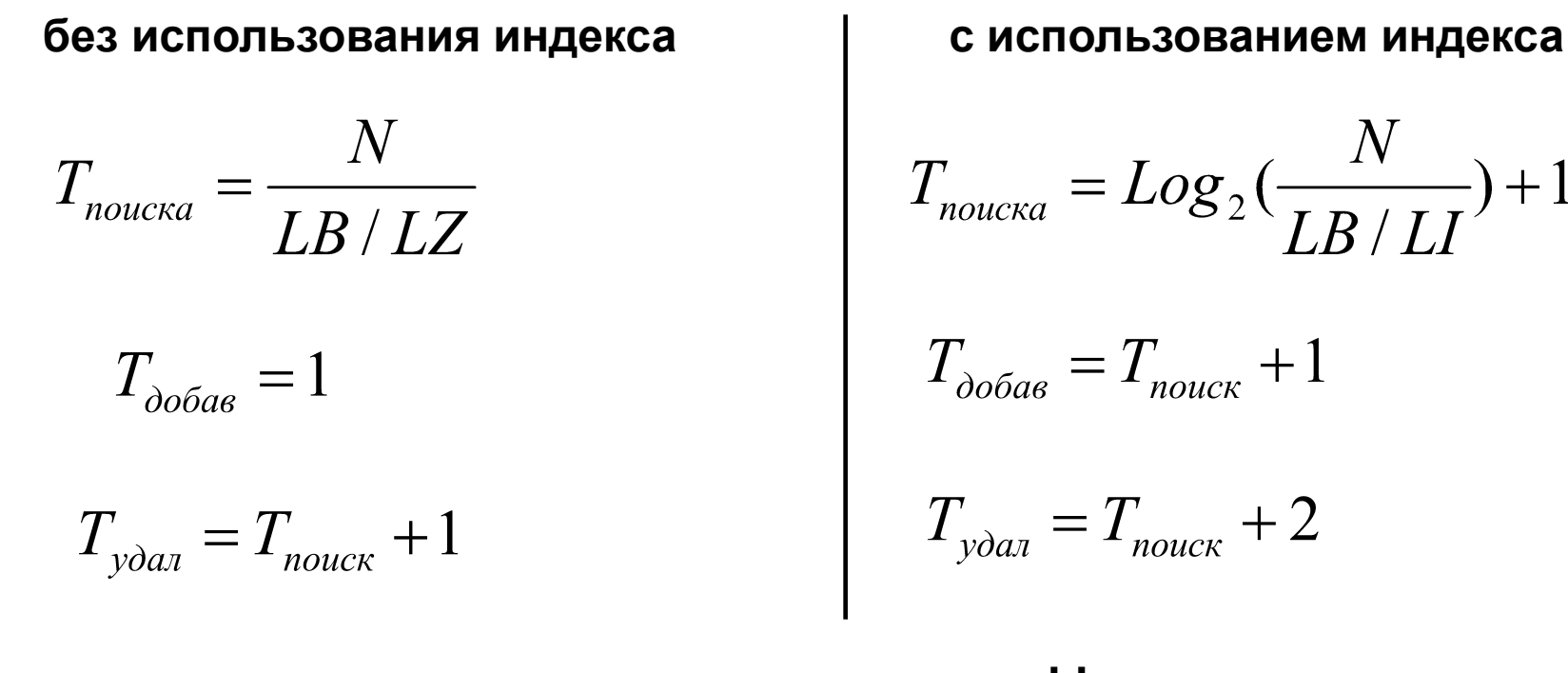

**где N – количество записей в основной таблице;**

 **LB – размер блока;**

 **LZ- длина записи основной таблицы** 

$$
T_{\scriptscriptstyle{Nouc\kappa a}} = Log_{2}(\frac{N}{LB/LI}) + 1
$$

$$
T_{\partial\phi\tilde{o}ae}=T_{\rm{nouck}}+1
$$

$$
T_{y\partial a\bar{a}} = T_{\text{noncyc}} + 2
$$

**где LI– длина записи в индексной таблице;**

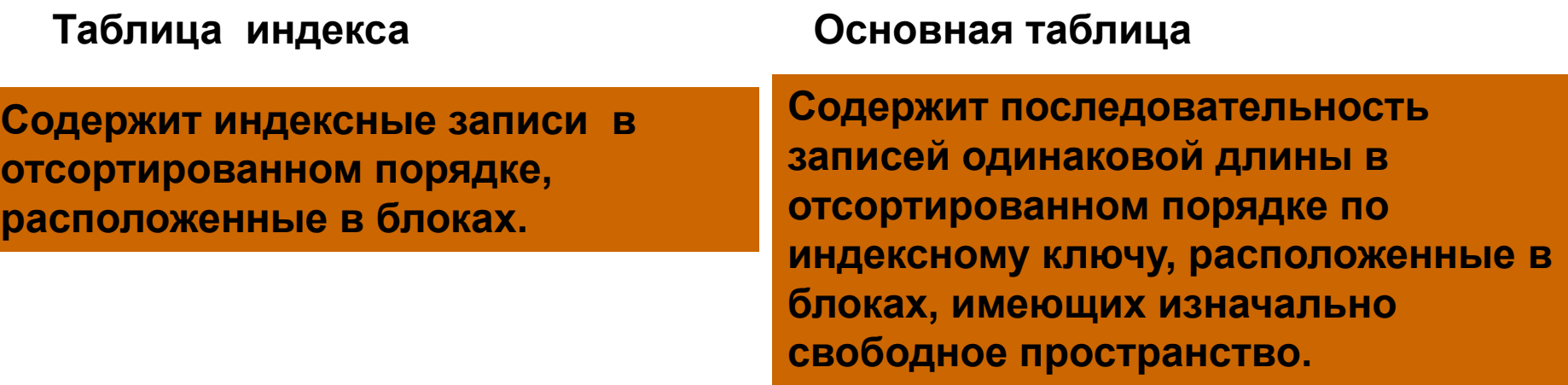

**Индексная запись**

**Индексный ключ**

**Номер блока в основном файле**

**Поиск данных осуществляется по индексному ключу в индексном файле методом бинарного поиска по блокам.**

#### **Основная таблица**

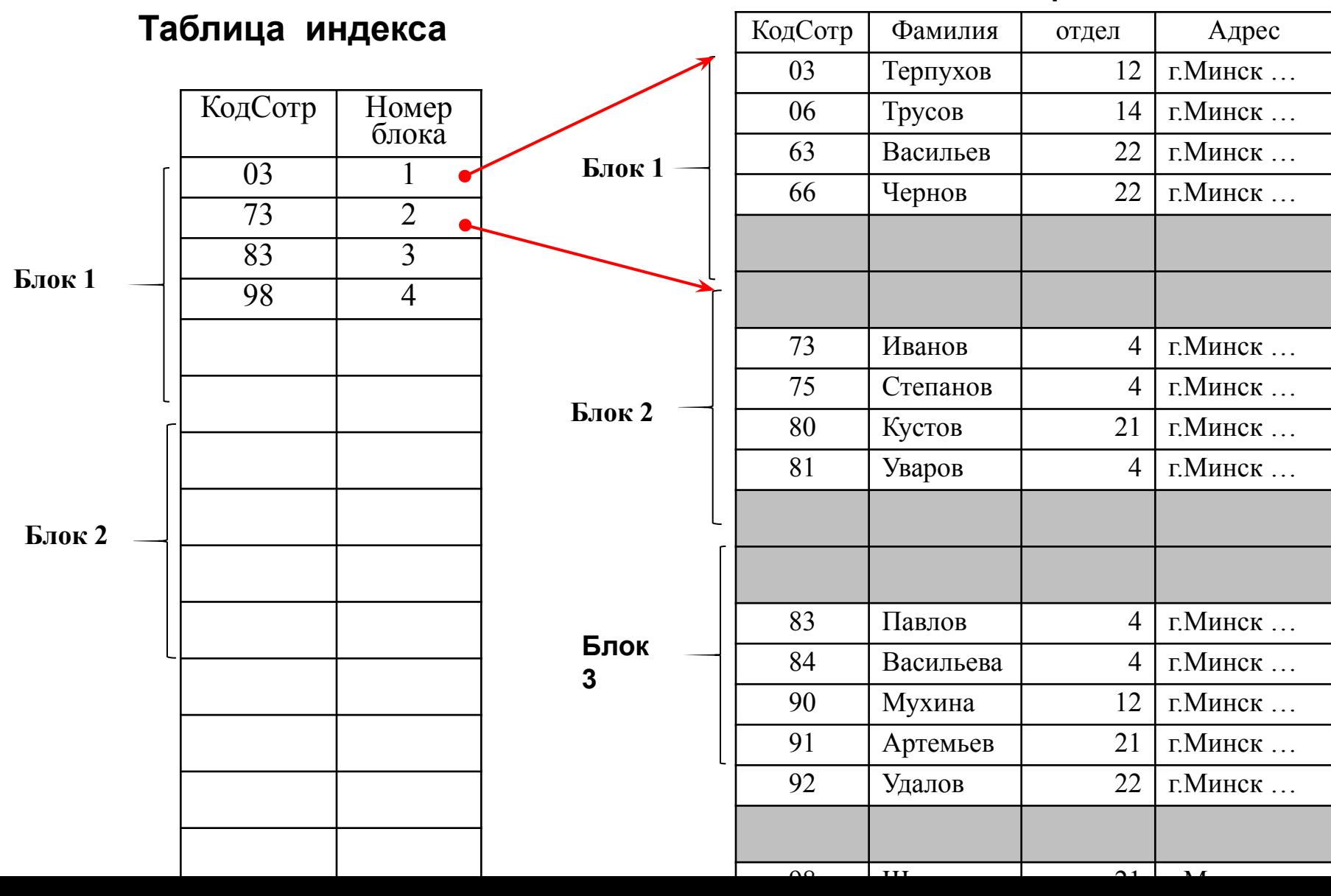

#### **Алгоритм добавления записи**

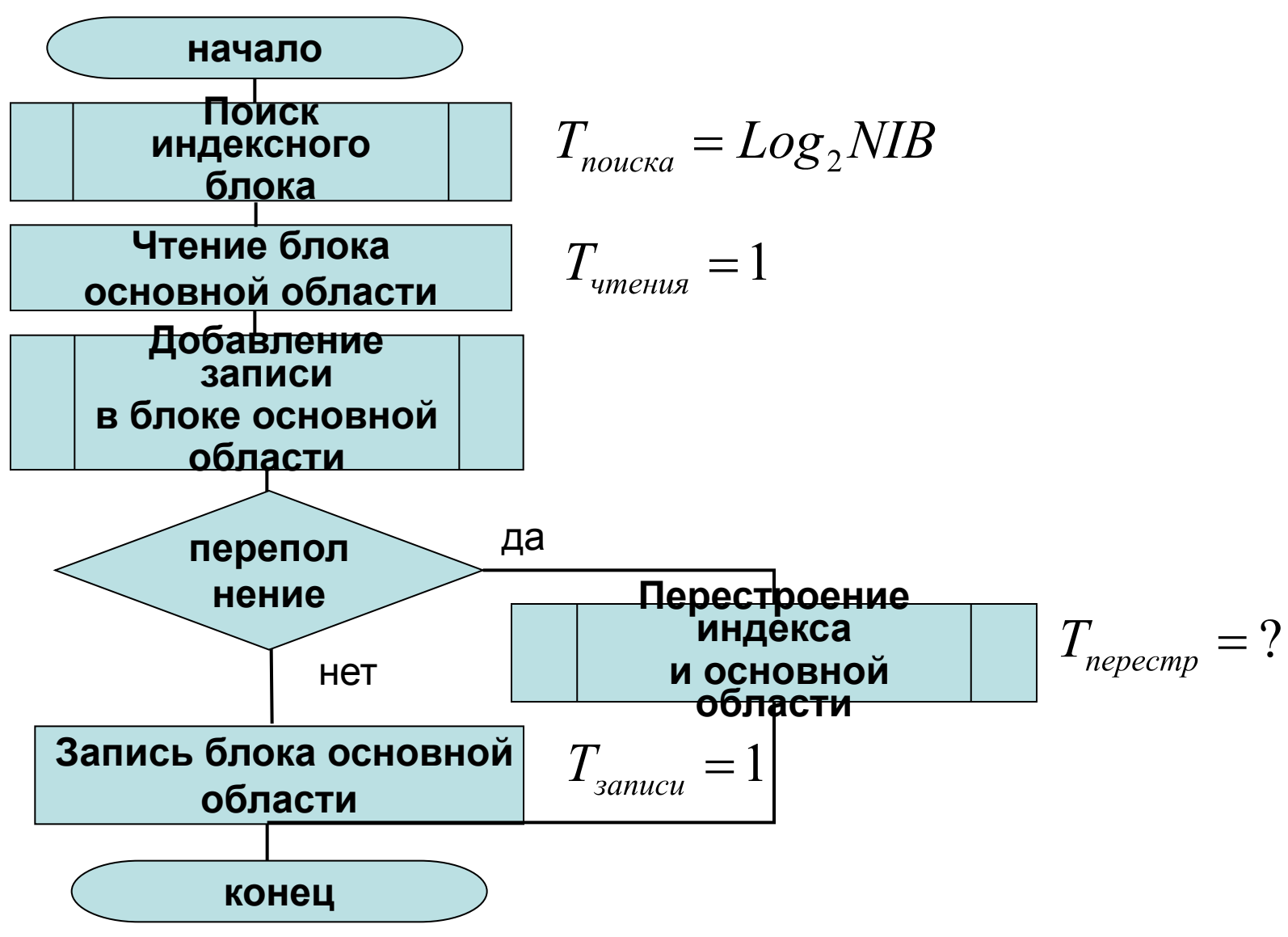

#### **Неплотный индекс Алгоритм удаления записи**

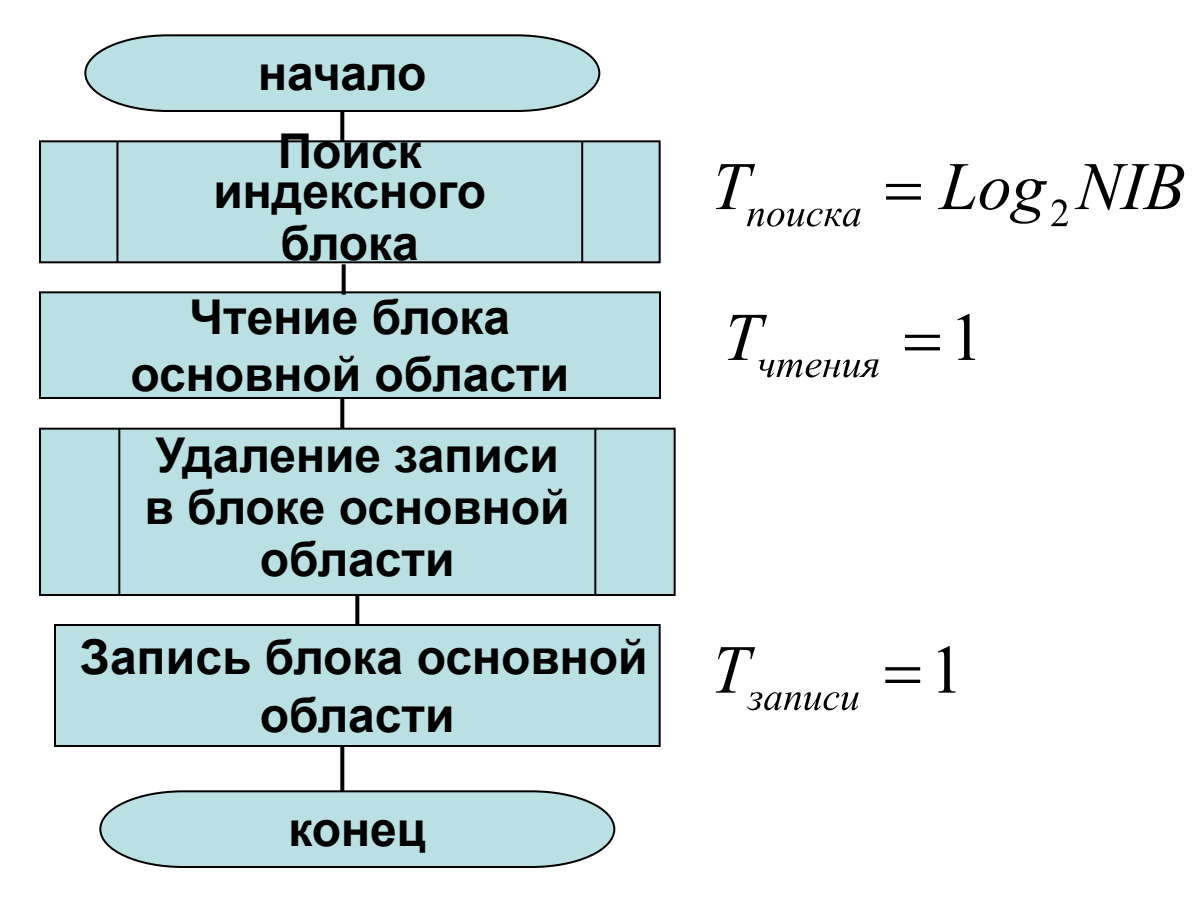

**Оценка времени на выполнение основных операций (в максимальном количестве обращений к диску)**

$$
T_{\text{novexa}} = Log_2(\frac{N \times LZ \times LI}{LB^2}) + 1
$$

$$
T_{\text{obga}} = T_{\text{novex}} + 1
$$

$$
T_{\nu \partial \alpha \eta} = T_{\nu \nu \nu \nu \kappa} + 1
$$

**где N – количество записей в основной таблице;**

**где LI– длина записи в индексной таблице;**

 **LB – размер блока;**

 **LZ- длина записи основной таблицы** 

## **Индекс Б-дерево**

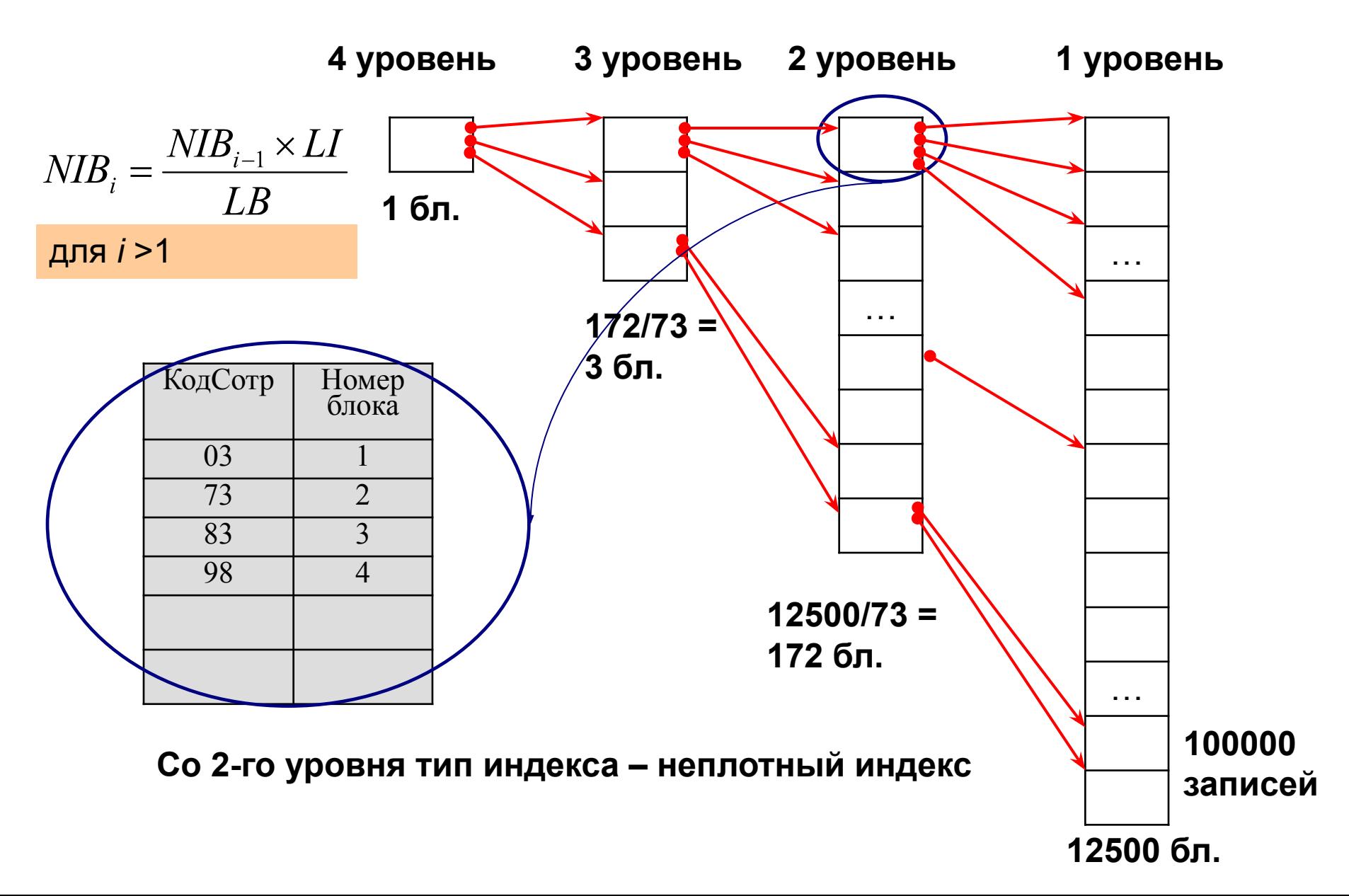

#### **Индекс Б-дерево**

**Оценка времени на выполнение основных операций (в максимальном количестве обращений к диску)**

$$
T_{\text{novcka}} = NLI
$$

$$
T_{\partial o \partial a e} = T_{\text{noncc}} + 1
$$

$$
T_{y\partial a\bar{a}} = T_{\text{noncyc}} + 1
$$

**где** *NLI* **– количество уровней индексов.**

### **Инвертируемые списки**

**Индексная таблица 1-го уровня**

**Содержит индексные записи в отсортированном порядке, расположенные в блоках, имеющих изначально свободное пространство.**

**Индексная таблица 2-го уровня Содержит цепочку номеров записей в отсортированном порядке, расположенных в блоках.**

**Основная таблица** 

**Содержит последовательность записей одинаковой длины в произвольном порядке.**

#### **Индексная запись**

**Индексный ключ Номер блока в индексном файле 2-го уровня**

#### **Индексная запись**

**Номер блока в основном файле**

**Поиск данных осуществляется по индексному ключу в индексной таблице (файле )1-го уровня методом бинарного поиска по блокам, с дальнейшим переходом к цепочке записей, расположенных в индексной таблице (файле) 2-го уровня.**

#### **Инвертируемые списки** КодСотр Фамилия | отдел | Адрес 03  $\vert$  Терпухов  $\vert$  12  $\vert$  г.Минск ... 06 Трусов 14 г.Минск …  $63$  Васильев 22 г.Минск... 66 Чернов 22 г.Минск …  $73$  Иванов 4 г.Минск 75  $\Gamma$  Степанов  $\Gamma$  4  $\Gamma$  Минск … 80 Кустов 21 г.Минск … 81  $\vert$  Уваров 4  $\vert$  г. Минск ... 83  $\Box$  Павлов  $\Box$  4  $\Box$  Минск  $\overline{84}$  | Васильева | 4 | г.Минск ... 90 Мухина 12 г. Минск ... 91  $\vert$  Артемьев 21  $\vert$  г. Минск ... 92  $\vert$  Удалов  $\vert$  22  $\vert$  г. Минск ... **Основная таблица** 1 2 3 4 21 22 23 24 61 62 63 64 65 2 уровень 21 22 24 61 62 1 63 2 23 отдел | Номер блока 4 1 12 3  $\overline{14}$   $\overline{4}$ 21 5 22 6 Ном. зап. **Блок 1 Блок 2 Блок 3 Блок 4 Блок 5 Индексная таблица 1-го уровня Блок 1 Блок 2 Индексная таблица 2-го уровня**

#### **Рекомендации по созданию индексов**

#### **Факторы, определяющие «хороший» индекс**

 **- число столбцов в индексе не более 4-5 (максимум 16 столбцов общей суммой не более 900 байт))**

- **в индекс включаются не часто обновляемые столбцы**
- **создание индексов по FK**

 **- создание индексов по столбцам из выражения WHERE часто выполняемых запросов**

 **- не использовать поиски с предикатом LIKE**

**Факторы, определяющие «плохой» индекс**

 **- по столбцам, входящих в индекс, не выполняются поиски строк**

 **- слишком много столбцов в индексе**

 **- слишком мало записей в индексируемой таблице**

 **- слишком много индексов**

### **Оператор создания индекса**

**СУБД всегда создает индекс для первичного ключа таблицы**

**Для создания индексов для других полей используется оператор SQL**

**CREATE [ UNIQUE ] INDEX** *имя\_индекса*

**ON** *имя\_таблицы* **(имя\_столбца [ ASC | DESC] [,…])**

**Пример. Создать индекс для таблицы ЗАКАЗ по вторичному ключу**

**CREATE INDEX** *Заказ\_FK\_инд*

**ON** *Заказ* **(MFR, КодТов)**

**В каждой СУБД оператор создания индексов содержит дополнительные предложения специфические для каждой СУБД.** 

### **Оператор создания индекса**

#### **Оператор для создания индексов в T - SQL**

**}**

```
CREATE [ UNIDUE ] 
   [ CLASTERED | NOCLASTERED ] 
Создание неплотного или плотного 
   INDEX имя_индекса
   ON {имя_таблицы | имя_представления} 
   (имя_столбца [ ASC | DESC] [,…])
   WITH
   [ < параметры > [ ,...n] ] ] 
   [ ON имя_файла_группы ]
< параметры > - это 
  { PAD_INDEX | 
     FILLFACTOR = %запол. |
     IGNORE_DUP_KEY | 
     DROP_EXISTING | 
  STATISTICS_NORECOMPUTE | 
  SORT_IN_TEMPDB … 
                                Создание уникального индекса
                                 индекса
                                   По возрастанию или убыванию
                        Резервирование на каждой странице индекса 
                        свободного пространства
                            Степень заполнения свободного пространства
                           Поведение сервера при появлении дублей строк
                             Поведение сервера при наличии индекса
                                …
                            Расположение индекса в файлах ОС БД
```
# **Инструмент настройки индексов**

#### **Database Engine Tuning Advisor (DTA)**

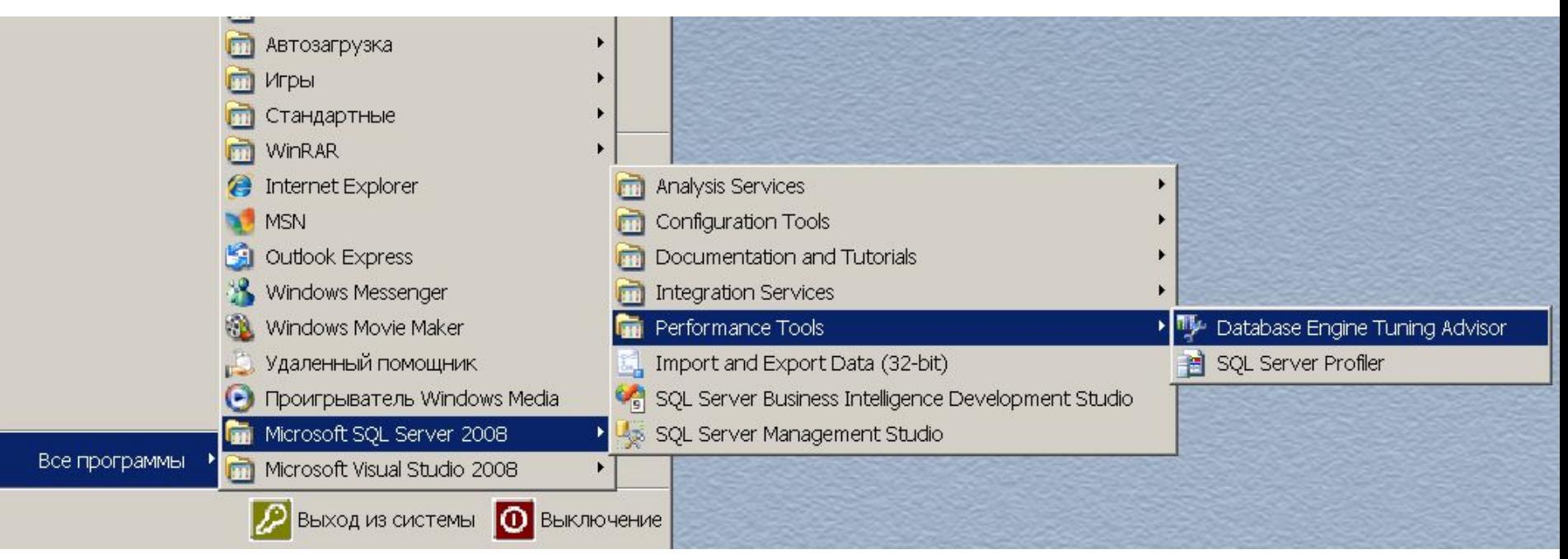

**DTA проводит анализ БД по файлу рабочей нагрузки (workload file) и позволяет определить какие индексы следует поменять или усовершенствовать.** 

**Используется DTA через значительный интервал времени работы БД.**